# **Oracle® Retail Merchandise Financial Planning**

Release Notes

Release 13.2

July 2010

Oracle Retail Merchandise Financial Planning (MFP) provides strategic and financial product planning functions. These functions support industry planning standards for preseason and in-season processes. MFP facilitates the creation of financial plans in a structured method through the following processes:

- Setting and passing targets to lower levels
- Plan reconciliation among top down, middle out, and bottom up levels
- Approval of bottom up plans
- Plan monitoring and maintenance at all levels
- Re-planning at all levels

## Overview of the Fashion Planning Bundle

The Fashion Planning Bundle is the integration of Item Planning (IP), Clearance Optimization Engine (COE), Assortment Planning (AP), Merchandise Financial Planning (MFP), and Size Profile Optimization (SPO) as a full-suite planning solution for fashion retailers.

## **Hardware and Software Requirements**

See the MFP Cost Installation Guide and MFP Retail Installation Guide for information about the following:

- Hardware and software requirements
- Oracle Retail application software compatibility information

## **Integration Enhancement**

MFP 13.2 includes the following integration enhancement.

## **Reconciliation with Item Planning**

Addition measures for integration between MFP and Item Planning have been included in this release. These measures represent the Sales by Type and Markdowns by Type measures available in MFP.

With this enhanced integration, Item Planning users can reconcile the Sales and Markdown types with MFP at a detailed level.

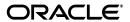

# **Noteworthy Defect Fix**

The following noteworthy defect fix and enhancement is included in MFP 13.2.

| Fixed Issue/Defect                                                                                                    | Defect Number |
|----------------------------------------------------------------------------------------------------|---------------|
| In the exportToIP.ksh script, the export intersection was not aligned with the base intersection of the export measure. This resulted in errors when plans were committed for a subclass. | 9832345       |
| This script has been corrected to use Boolean measures based at the subclass level rather than class.                                                                                     |               |

# **Known Issues**

The following table contains issues that have been identified for the current release.

| Known Issue/Defect                                                                                                    | Defect Number |
|----------------------------------------------------------------------------------------------------|---------------|
| MFP Retail: If you are integrating MFP Retail with IP or IP COE through flat file integration (rather than ODI), then you must add the following two lines to the mfp_ip_transferlist.txt file (located in \$MFPRETAIL_HOME/bin): | 9912514       |
| bucpcogsc buopcogsc                                                                                                    |               |
| MFP Cost: If you are integrating MFP Cost with AP through flat file integration (rather than ODI), then you must modify the exportToAP.ksh script (located in \$MFP_COST_HOME/bin) as follows:                                    | 9915214       |
| Change these two lines                                                                                                    |               |
| -meas \${measure1} -intx weekclsschnl -mask moappcpnewb -processes                                                                                                    |               |
| -meas \${measure1} -intx weekclsschnl -mask moappopnewb -processes                                                                                                    |               |
| to this:                                                                                                    |               |
| -meas \${measure1} -intx weekclsschnl -mask mowpappcpnewb -processes                                                                                                    |               |
| -meas \${measure1} -intx weekclsschnl -mask mowpappopnewb -processes                                                                                                    |               |

| Kn                          | own Issue/Defect                                                                                                    | Defect Number |
|-----------------------------|----------------------------------------------------------------------------------------------------|---------------|
| flat<br>exp                 | P Retail: If you are integrating MFP Retail with AP through file integration (rather than ODI), then you must modify the portToAP.ksh script (located in \$MFP_RETAIL_HOME/bin) as ows:                                                                                                | 9915247       |
| Ch                          | nange these two lines                                                                                                    |               |
| -pr                         | eas \${measure1} -intx weekclsschnl -mask moappcpnewb<br>cocesses<br>eas \${measure1} -intx weekclsschnl -mask moappopnewb<br>cocesses                                                                                                    |               |
| to                          | this:                                                                                                    |               |
| -pr                         | eas \${measure1} -intx weekclsschnl -mask mowpappcpnewb<br>cocesses<br>eas \${measure1} -intx weekclsschnl -mask mowpappopnewb                                                                                                    |               |
| In a<br>(rat<br>bei<br>is b | addition, in MFP Retail to AP integrations that use flat files ther than ODI), the BUCpSlsR and BUCpSlsU measures are not ng successfully integrated between the two applications. This because MFP Retail does not store these sales measures, but her stores sales by type measures. |               |
| То                          | address this issue, perform the following steps:                                                                                                    |               |
| 1.                          | In the MFP Retail configuration (located in \$MFP_RETAIL_HOME/config), ensure that the two measures have databases defined.                                                                                                    |               |
| 2.                          | In the MFP Retail configuration (located in \$MFP_RETAIL_<br>HOME/config), add the following commit rules to rule<br>group MO_cmt_app:                                                                                                    |               |
|                             | <ul><li>BUCpSlsR.master = if(MOWpunelapsedB,<br/>BUCpSlsR, ignore)</li></ul>                                                                                                    |               |
|                             | <ul><li>BUCpSlsU.master = if(MOWpunelaspedB,<br/>BUCpSlsU, ignore)</li></ul>                                                                                                    |               |
| 3.                          | In the file \$MFP_RETAIL_HOME/bin/MFP_IP_transferList.txt, add the following lines:                                                                                                    |               |
|                             | <ul><li>bucpslsr mfcpslsr</li></ul>                                                                                                    |               |
|                             | <ul> <li>bucpslsu mfcpslsu</li> </ul>                                                                                                    |               |
| 4.                          | Apply a configuration patch to the domain.                                                                                                    |               |
| sev                         | MFP Retail domain build script (build_mfp.ksh), there are reral loadmeasure calls. One of those calls, the call to load TYMiscOutU, fails because of a syntax error. The line                                                                                                    | 9925273       |
|                             | ndmeasure -d \$MFP_MASTERDOMAIN -measure DrTyMiscOutU                                                                                                    |               |
| sho                         | ould be modified to                                                                                                    |               |
|                             | ndmeasure -d \$MFP_MASTERDOMAIN -measure DrTyMiscOutU                                                                                                    |               |

| Kn   | own Issue/Defect                                                                                                    | Defect Number |
|------|----------------------------------------------------------------------------------------------------|---------------|
| (rat | P Retail: In MFP Retail to AP integrations that use flat files ther than ODI), the BUCpGMPV measure is not being cessfully integrated between the two applications. This is ause the BUCpGMPV measure is not being committed within Middle Out workbook. | 9924341       |
| То   | address the issue, perform the following steps:                                                                                                    |               |
| 1.   | In the MFP Retail configuration (located in \$MFP_RETAIL_ HOME/config), ensure that the BUCpGMPV measure has a database defined.                                                                                                    |               |
| 2.   | In the MFP Retail configuration (located in \$MFP_RETAIL_ HOME/config), add the following commit rule to the rule group MO_cmt_app:                                                                                                    |               |
|      | <ul><li>BUCpGMPV.master = if(MOWpunelapsedB,<br/>BUCpGMPV, ignore</li></ul>                                                                                                    |               |
| 3.   | Apply a configuration patch to the domain.                                                                                                    |               |

# **Supplemental Documentation at My Oracle Support**

The following document is available through My Oracle Support. Access My Oracle Support at the following URL:

https://support.oracle.com

# Oracle Retail Fashion Planning Bundle Reports Documentation (Note ID 1132783.1)

The Oracle Retail Fashion Planning Bundle Reports package includes role-based Oracle Business Intelligence (BI) Enterprise Edition (EE) reports and dashboards that provide an illustrative overview highlighting the Fashion Planning Bundle solutions. These dashboards can be leveraged out-of-the-box or can be used along with other dashboards and reports that may have already been created to support a specific solution or organizational needs. This package includes dashboards for the Assortment Planning, Item Planning, Item Planning Configured for COE, Merchandise Financial Planning Retail Accounting, and Merchandise Financial Planning Cost Accounting applications.

The Oracle Retail Fashion Planning Bundle Reports documentation set includes the following documents that describe how you can install and use the reports and dashboards:

- Oracle Retail Fashion Planning Bundle Reports Installation Guide This guide describes how you can download and install the Fashion Planning Bundle reports. This guide is intended for system administrators and assumes that you are familiar with the Oracle Retail Predictive Application Server (RPAS) and Oracle BI EE.
- Oracle Retail Fashion Planning Bundle Reports User Guide This guide describes the reports and dashboards included for the Oracle Retail Fashion Planning Bundle solutions.

### **Related Documentation**

For more information, see the following documents in the Oracle Retail Merchandise Financial Planning 13.2 documentation set:

- Oracle Retail Merchandise Financial Planning Retail Installation Guide
- Oracle Retail Merchandise Financial Planning Cost Installation Guide
- Oracle Retail Merchandise Financial Planning Retail User Guide for the RPAS Classic Client
- Oracle Retail Merchandise Financial Planning Cost User Guide for the RPAS Classic Client
- Oracle Retail Merchandise Financial Planning Cost User Guide for the RPAS Fusion Client
- Oracle Retail Merchandise Financial Planning Retail User Guide for the RPAS Fusion Client
- Oracle Retail Merchandise Financial Planning Operations Guide

For more information about the Fashion Planning Bundle applications see the following documentation sets:

- Oracle Retail Item Planning documentation
- Oracle Retail Item Planning Configured for COE documentation
- Oracle Retail Clearance Optimization Engine documentation
- Oracle Retail Assortment Planning documentation
- Oracle Retail Size Profile Optimization documentation

For more information about the RPAS Fusion Client, see the following documents in the Oracle Retail Predictive Application Server 13.2 documentation set:

- Oracle Retail Predictive Application Server Release Notes
- Oracle Retail Predictive Application Server Licensing Information
- Oracle Retail Predictive Application Server Installation Guide
- Oracle Retail Predictive Application Server Administration Guide
- Oracle Retail Predictive Application Server User Guide for the Classic Client
- Oracle Retail Predictive Application Server Online Help for the Classic Client
- Oracle Retail Predictive Application Server Configuration Tools User Guide
- Oracle Retail Predictive Application Server Configuration Tools Online Help
- Oracle Retail Predictive Application Server User Guide for the Fusion Client
- Oracle Retail Predictive Application Server Online Help for the Fusion Client

For more information about RPAS and the ODI Enabled Integration, see the following documentation sets:

- Oracle Retail ODI Enabled Integration documentation
- Oracle Data Integrator documentation
- Oracle Retail Predictive Application Server documentation

## **Previous Releases**

For additional information on previous Oracle Retail Merchandise Financial Planning release enhancements and additional information, refer to the release notes and documentation that accompany the previous releases.

## **Documentation Accessibility**

Our goal is to make Oracle products, services, and supporting documentation accessible to all users, including users that are disabled. To that end, our documentation includes features that make information available to users of assistive technology. This documentation is available in HTML format, and contains markup to facilitate access by the disabled community. Accessibility standards will continue to evolve over time, and Oracle is actively engaged with other market-leading technology vendors to address technical obstacles so that our documentation can be accessible to all of our customers. For more information, visit the Oracle Accessibility Program Web site at <a href="http://www.oracle.com/accessibility/">http://www.oracle.com/accessibility/</a>.

#### Accessibility of Code Examples in Documentation

Screen readers may not always correctly read the code examples in this document. The conventions for writing code require that closing braces should appear on an otherwise empty line; however, some screen readers may not always read a line of text that consists solely of a bracket or brace.

#### Accessibility of Links to External Web Sites in Documentation

This documentation may contain links to Web sites of other companies or organizations that Oracle does not own or control. Oracle neither evaluates nor makes any representations regarding the accessibility of these Web sites.

#### **Access to Oracle Support**

Oracle customers have access to electronic support through My Oracle Support. For information, visit http://www.oracle.com/support/contact.html or visit http://www.oracle.com/accessibility/support.html if you are hearing impaired.

Oracle Retail Merchandise Financial Planning Release Notes, Release 13.2

Copyright © 2010, Oracle. All rights reserved.

The Programs (which include both the software and documentation) contain proprietary information; they are provided under a license agreement containing restrictions on use and disclosure and are also protected by copyright, patent, and other intellectual and industrial property laws. Reverse engineering, disassembly, or decompilation of the Programs, except to the extent required to obtain interoperability with other independently created software or as specified by law, is prohibited.

The information contained in this document is subject to change without notice. If you find any problems in the documentation, please report them to us in writing. This document is not warranted to be error-free. Except as may be expressly permitted in your license agreement for these Programs, no part of these Programs may be reproduced or transmitted in any form or by any means, electronic or mechanical, for any purpose.

If the Programs are delivered to the United States Government or anyone licensing or using the Programs on behalf of the United States Government, the following notice is applicable:

U.S. GOVERNMENT RIGHTS Programs, software, databases, and related documentation and technical data delivered to U.S. Government customers are "commercial computer software" or "commercial technical data" pursuant to the applicable Federal Acquisition Regulation and agency-specific supplemental regulations. As such, use, duplication, disclosure, modification, and adaptation of the Programs, including documentation and technical data, shall be subject to the licensity restrictions set forth in the applicable Oracle license agreement, and, to the extent applicable, the additional rights set forth in FAR 52.227-19, Commercial Computer Software--Restricted Rights (June 1987). Oracle USA, Inc., 500 Oracle Parkway, Redwood City, CA 94065.

The Programs are not intended for use in any nuclear, aviation, mass transit, medical, or other inherently dangerous applications. It shall be the licensee's responsibility to take all appropriate fail-safe, backup, redundancy and other measures to ensure the safe use of such applications if the Programs are used for such purposes, and we disclaim liability for any damages caused by such use of the Programs.

Oracle, JD Edwards, PeopleSoft, and Siebel are registered trademarks of Oracle Corporation and/or its affiliates. Other names may be trademarks of their respective owners.

The Programs may provide links to Web sites and access to content, products, and services from third parties. Oracle is not responsible for the availability of, or any content provided on, third-party Web sites. You bear all risks associated with the use of such content. If you choose to purchase any products or services from a third party, the relationship is directly between you and the third party. Oracle is not responsible for: (a) the quality of third-party products or services; or (b) fulfilling any of the terms of the agreement with the third party, including delivery of products or services and warranty obligations related to purchased products or services. Oracle is not responsible for any loss or damage of any sort that you may incur from dealing with any third party.

Licensing Note: This media pack includes a Restricted Use license for Oracle Retail Predictive Application Server (RPAS) - Enterprise Engine to support Oracle® Retail Merchandise Financial Planning only.

#### Value-Added Reseller (VAR) Language

#### **Oracle Retail VAR Applications**

The following restrictions and provisions only apply to the programs referred to in this section and licensed to you. You acknowledge that the programs may contain third party software (VAR applications) licensed to Oracle. Depending upon your product and its version number, the VAR applications may include:

- (i) the software component known as **ACUMATE** developed and licensed by Lucent Technologies Inc. of Murray Hill, New Jersey, to Oracle and imbedded in the Oracle Retail Predictive Application Server Enterprise Engine, Oracle Retail Category Management, Oracle Retail Item Planning, Oracle Retail Merchandise Financial Planning, Oracle Retail Advanced Inventory Planning, Oracle Retail Demand Forecasting, Oracle Retail Regular Price Optimization, Oracle Retail Size Profile Optimization, Oracle Retail Replenishment Optimization applications.
- (ii) the MicroStrategy Components developed and licensed by MicroStrategy Services Corporation (MicroStrategy) of McLean, Virginia to Oracle and imbedded in the MicroStrategy for Oracle Retail Data Warehouse and MicroStrategy for Oracle Retail Planning & Optimization applications.
- (iii) the SeeBeyond component developed and licensed by Sun MicroSystems, Inc. (Sun) of Santa Clara, California, to Oracle and imbedded in the Oracle Retail Integration Bus application.
- (iv) the **Wavelink** component developed and licensed by Wavelink Corporation (Wavelink) of Kirkland, Washington, to Oracle and imbedded in Oracle Retail Mobile Store Inventory Management.
- (v) the software component known as **Crystal Enterprise Professional and/or Crystal Reports Professional** licensed by SAP and imbedded in Oracle Retail Store Inventory Management.
- (vi) the software component known as **Access Via™** licensed by Access Via of Seattle, Washington, and imbedded in Oracle Retail Signs and Oracle Retail Labels and Tags.
- (vii) the software component known as **Adobe Flex<sup>TM</sup>** licensed by Adobe Systems Incorporated of San Jose, California, and imbedded in Oracle Retail Promotion Planning & Optimization application.
- (viii) the software component known as **Style Report<sup>TM</sup>** developed and licensed by InetSoft Technology Corp. of Piscataway, New Jersey, to Oracle and imbedded in the Oracle Retail Value Chain Collaboration application.
- (ix) the software component known as **DataBeacon™** developed and licensed by Cognos Incorporated of Ottawa, Ontario, Canada, to Oracle and imbedded in the Oracle Retail Value Chain Collaboration application.

You acknowledge and confirm that Oracle grants you use of only the object code of the VAR Applications. Oracle will not deliver source code to the VAR Applications to you. Notwithstanding any other term or condition of the agreement and this ordering document, you shall not cause or permit alteration of any VAR Applications. For purposes of this section, "alteration" refers to all alterations, translations, upgrades, enhancements, customizations or modifications of all or any portion of the VAR Applications including all reconfigurations, reassembly or reverse assembly, re-engineering or reverse engineering and recompilations or reverse compilations of the VAR Applications or any derivatives of the VAR Applications. You acknowledge that it shall be a breach of the agreement to utilize the relationship, and/or confidential information of the VAR Applications for purposes of competitive discovery.

The VAR Applications contain trade secrets of Oracle and Oracle's licensors and Customer shall not attempt, cause, or permit the alteration, decompilation, reverse engineering, disassembly or other reduction of the VAR Applications to a human perceivable form. Oracle reserves the right to replace, with functional equivalent software, any of the VAR Applications in future releases of the applicable program.

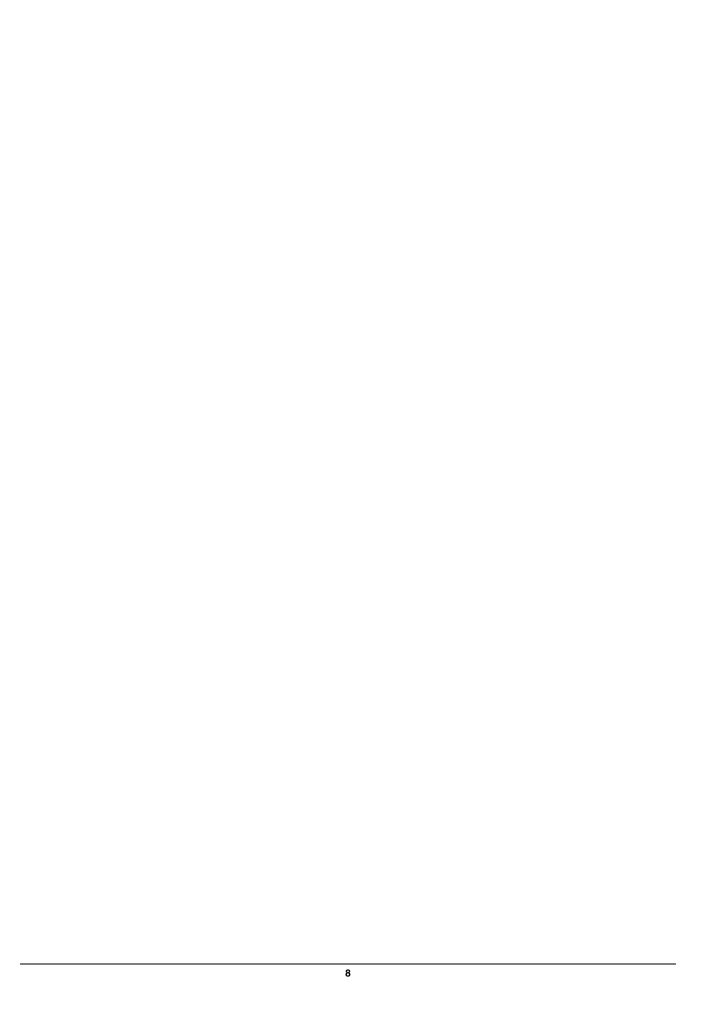